### **CSE 143 Java – Autumn 2002**

### Stacks and Queues: Concepts and Implementations

12/2/2002

(c) 2001, University of Washington

18-1

### **Overview**

- Topics
  - Stacks
  - Queues
  - Simulations
- Readings
  - Textbook sec. 25.2 & 25.3

12/2/2002

(c) 2001, University of Washington

### **Typing and Correcting Chars**

- What data structure would you use for this problem?
  - · User types characters on the command line
  - Until she hits enter, the backspace key (<) can be used to "erase the previous character"

12/2/2002 (c) 2001, University of Washington 18-

### **Sample** • Action • Result · type h • h • type e • he • type I hel · type o · helo type <</li> • hel • hell type I hellw • type w type <</li> • hell type <</li> hel type <</li> • he

12/2/2002

type <</li>

type i

(c) 2001, University of Washington

• h

• hi

18-2

### **Analysis**

- We need to store a sequence of characters
- The order of the characters in the sequence is significant
- Characters are added at the end of the sequence
- We only can remove the most recently entered character
- We need a data structure that is Last in, first out, or LIFO a stack
  - Many examples in real life: stuff on top of your desk, trays in the cafeteria, discard pile in a card game, ...

12/2/2002

(c) 2001, University of Washington

18-5

# **Stack Terminology**

- Top: Uppermost element of stack,
  - · first to be removed
- · Bottom: Lowest element of stack,
  - · last to be removed
- Elements are always inserted and removed from the top (LIFO)

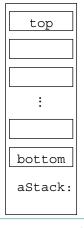

12/2/2002

(c) 2001, University of Washington

### **Stack Operations**

- push(Object): Adds an element to top of stack, increasing stack height by one
- Object pop(): Removes topmost element from stack and returns it, decreasing stack height by one
- Object top(): Returns a copy of topmost element of stack, leaving stack unchanged
- No "direct access"
  - · cannot index to a particular data item
- No convenient way to traverse the collection
  - Try it at home!

12/2/2002

(c) 2001, University of Washington

18-7

# Picturing a Stack

- Stack pictures are usually somewhat abstract
- Not necessary to show "official" style of names, references, etc.
  - Unless asked to do so, or course!
- "Top" of stack can be up, down, left, right just label it.

12/2/2002

(c) 2001, University of Washingtor

| What is the result of     |                                    |               |  |
|---------------------------|------------------------------------|---------------|--|
| Stack s;                  | s 「                                |               |  |
| Object v1,v2,v3,v4,v5,v6; |                                    |               |  |
| s.push("Yawn");           |                                    |               |  |
| s.push("Burp");           |                                    |               |  |
| v1 = s.pop();             |                                    |               |  |
| s.push("Wave");           |                                    |               |  |
| s.push("Hop");            |                                    |               |  |
| v2 = s.pop();             |                                    |               |  |
| s.push("Jump");           |                                    |               |  |
| v3 = s.pop();             |                                    |               |  |
| v4 = s.pop();             | v2v3v4                             | □ v5  □ v6  □ |  |
| v5 = s.pop();             |                                    |               |  |
| v6 = s.pop();             |                                    |               |  |
| /2/2002                   | (c) 2001, University of Washington | 18-9          |  |

# Stack Practice • Show the changes to the stack in the following example: Stack s; Object obj; s.push("abc"); s.push("xyzzy"); s.push("secret"); obj = s.pop(); obj = s.top(); s.push("swordfish"); s.push("terces");

### **Stack Implementations**

- Several possible ways to implement
  - An array
  - · A linked list

Useful thought problem: How would you do these?

- Easiest way in Java: implement with some sort of List
  - push(Object) :: add(Object)
  - top() :: get(size() -1)
  - pop() :: remove(size() -1)
  - Precondition for top() and pop(): stack not empty

12/2/2002

(c) 2001, University of Washington

18-11

### What is the Appropriate Model?

- · waiting lines in a grocery store...
- job flow on an assembly line...
- traffic flow at the airport....
- "Your call is important to us. Please stay on the line. Your call will be answered in the order received. Your call is important to us...
  - ...
- Characteristics
  - · Objects enter the line at one end (rear)
  - · Objects leave the line at the other end (front)
- This is a "first in, first out" (FIFO) data structure.

12/2/2002

(c) 2001, University of Washington

### **Queue Definition**

- Queue: Ordered collection, accessed only at the front (remove) and rear (insert)
  - Front: First element in queue
  - Rear: Last element of queue
- FIFO: First In, First Out
- Footnote: picture can be drawn in either direction

| aQueue:   | front                              | rear |     |
|-----------|------------------------------------|------|-----|
| 12/2/2002 | (c) 2001, University of Washington |      | 18- |

# **Abstract Queue Operations**

- insert(Object) : Adds an element to rear of queue
  - succeeds unless the queue is full (if implementation is bounded)
  - often called "enqueue"
- Object front(): Return a copy of the front element of queue
  - precondition: queue is not empty
- Object remove(): Remove and return the front element of queue
  - precondition: queue is not empty
  - often called "dequeue"

12/2/2002 (c) 2001, University of Washington 18-14

# **Queue Example**

• Draw a picture and show the changes to the queue in the following example:

```
q.insert("chore");
q.insert("work");
q.insert("play");
v1 = q.remove();
v2 = q.front();
q.insert("job");
q.insert("fun");
```

Queue q; Object v1, v2;

12/2/2002

(c) 2001, University of Washington

18-15

### What is the result of:

```
Queue q; Object v1,v2,v3,v4,v5,v6
q.insert("Sue");
q.insert("Sam");
v1 = q.remove();
v2 = q. front();
q.insert("Seymour");
v3 = q.remove();
v4 = q.front();
q.insert("Sally");
v5 = q.remove();
v6 = q. front();
```

12/2/2002

(c) 2001, University of Washington

### **Queue Implementations**

- Similar to stack
  - Array trick here is what do you do when you run off the end
  - Linked list ideal, if you have both a *first* and a *last* pointer.
- Easiest way in Java: use LinkedList class
  - insert(Object):: addLast(Object) [or add(Object)]
  - getFront():: getFirst()
  - remove():: removeFirst()

Interesting "coincidence" that a Java LinkedList supports exactly the operations you want to implement queues.

12/2/2002

(c) 2001, University of Washington

18-17

### **Bounded vs Unbounded**

- In the abstract, queues and stacks are generally thought of as "unbounded": no limit to the number of items that can be inserted.
- In some practical applications, only a finite size can be accommodated: "bounded".
- Assume "unbounded" unless you hear otherwise.
- When the boundedness of a queue is an issue, it is sometimes called a "buffer"
  - People speak of bounded buffers and unbounded buffers
  - Frequent applications in systems programming

12/2/2002

(c) 2001, University of Washington

# **Summary**

- Stacks and Queues
  - Specialized list data structures for particular applications
- Stack
  - · LIFO (Last in, first out)
  - Operations: push(Object), top(), and pop()
- Queue
  - FIFO (First in, first out)
  - Operations: insert(Object), getFront(), and remove()
- Implementations: arrays or lists are possibilities for each
- Next up: applications of stacks and queues

12/2/2002

(c) 2001, University of Washington